## **Commando Forensics: What Dongle?**

**STREDGREETING** 

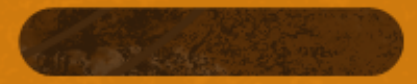

**SHAMAGADARI** 

Cory Altheide

# **Who are you?**

(I'm kind of a big deal)

### ● **Forensics & IR for ~10 years**

- National Nuclear Security Agency
- Google
- IBM
- Mandiant
- Google... again.

### ● **Long-time proponent of open source forensics**

- Wrote some papers
- Worked on a couple books
- Technical Committee for DFRWS

# **What are you doing here?**

### ● **Survey of open source forensics tools**

- "Beyond the file system"
- Extracting and exploiting higher-order artifacts
- Extracting data outside of the file system structure

## ● **Not a detailed how-to**

- **Intentionally omitting or glossing over:**
	- File system
	- Memory forensics
	- Timelining

# **Why should I care?**

(about non-file system artifacts)

- **More information == happy responders**
- **"Truthier" information in metadata**
	- **More effective timelining**
	- **More effective attribution**
	- **Better understanding of system activities**
- **You can't always get file system information**
- **You should use the whole buffalo**

# **Why should I care?**

(about open source tools)

● **Open tools make you smarter**

• (through necessity)

● **Open tools can be reviewed**

• (but are you actually going to do so?)

● **Open tools can be modified**

● **(but are you capable of doing so?)**

● **Did I mention that I'm kind of a big deal?**

# **What Artifacts Are We Talking About?**

- **Scalpel**
- **Foremost**
- **PhotoRec**
- **Ftimes**
- **Post-carve processing**

### Carving **Documents & Images**

- **Office Documents** •**OLE Binary** •**Open XML**
- **PDF**
- **JPEG**
- **PNG**

# **What Artifacts Are We Talking About?**

### Internet Artifacts **Windows Artifacts**

• **Browser History**  $\cdot$ **IE** •**Firefox** •**Safari** •**Chrome** • **Mail** •**MBOX/Maildir** •**Outlook**

- **Event Logs**
- **Registry**
- **Prefetch**
- **LNK files**
- **Recyle Bin Records**

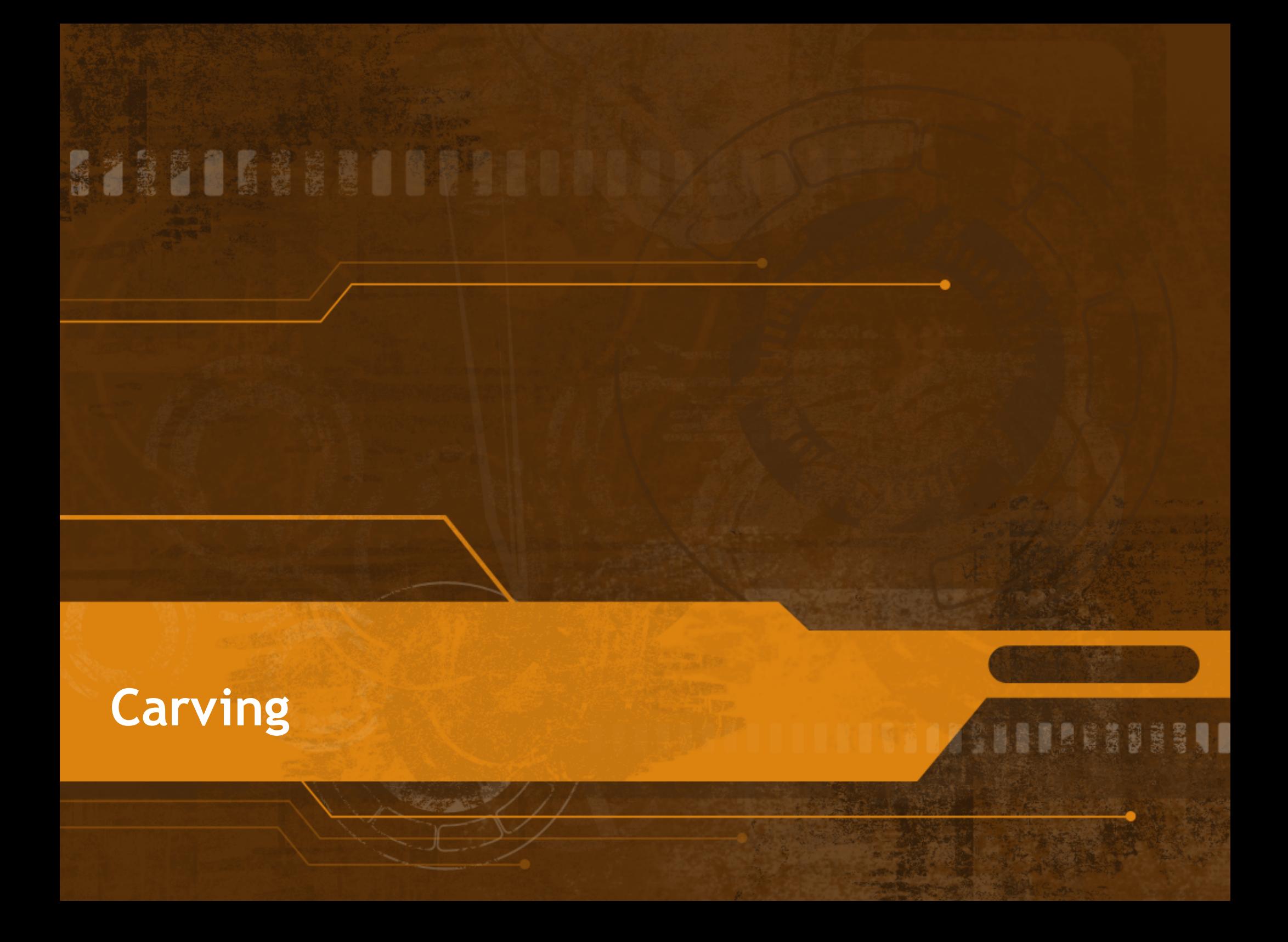

## **Carving** aka "making lemonade"

### ● **Hunting for headers (and footers) in unallocated space** • Gross simplification (sorry guys) ● **Various "smart carving" mechanisms:**

● Knowledge of the file system

● Knowledge of the file(s) being carved

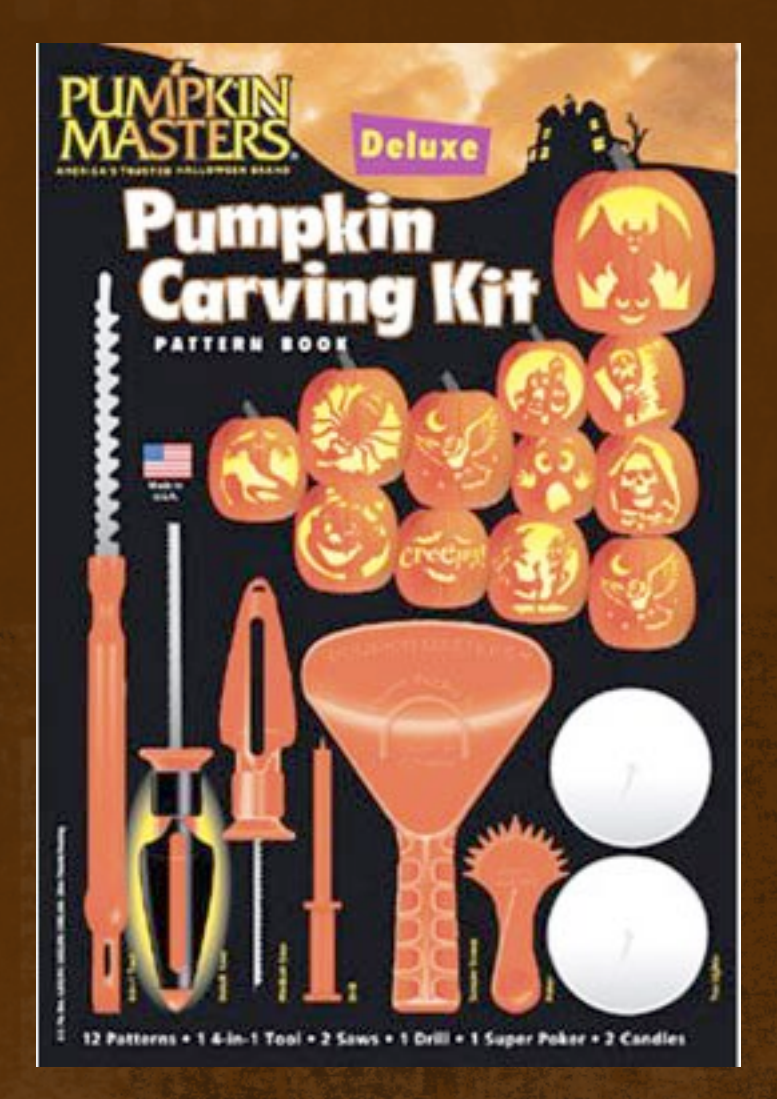

# **Foremost & Scalpel**

- **Scalpel forked from Foremost 0.69**
- **Both updated since then**
- **Both define headers/footers**
- **Both can restrict to user defined block boundaries**
	- **Useful if you know the cluster size**
- **Neither appears to have a major competitive advantage over the other**
	- I am happy to be argued with at this point

# **PhotoRec**

### ● **Much more "automagic" than scalpel/foremost**

- Autodetects block size
- Extracts based on knowledge of the file type being extracted
- Rolls knowledge about extracted blocks into subsequent extraction attempts

### ● **A great tool to try if human resources are streched thin**

# **FTimes**

## ● **"system baselining and evidence collection tool"**

- Incredibly robust analysis and carving utilities
- Incredibly steep learning curve
- Can be used to automate 80% of the work applying examiner intelligence to the other 20% can yield big results
- **ftimes-crv2raw.pl – main carving script**
- **Xmagic – ftimes eXtended magic file**
- **Ftimes is capable of much more**
	- Outside of the scope of this talk

# **Post-carving**

### ● **Problem: The stuff you carve out might suck**

- Fragmentation may mean you have a partially clobbered file
- Truncation/overwriting may mean you have a snipped file
- Cleaning it up is not impossible
- **Frag find (part of NPS bloom package @ afflib.org)**
	- **Used to identify portions of a known file in unallocated space**
- **ssdeep**

• Fuzzy hashing to determine similarity between two files

# **What** *don't* **we have?**

- **Viable open-source "smart" carving** ● **Current useable zero-storage carving** ● **Parallelized carving**
- **???**

## **Documents & Images**

**STRED LESSE DI LIEL** 

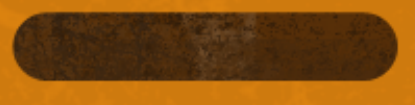

**SHAMAGADESI** 

## **Documents & Images**

(thousands of words worth of pictures. also, thousands of words)

### ● **Documents**

● Containers full of text (or numbers)

● **Images**

● **Containers full of image data**

### ● **PDFs**

● **Containers full of both!**

● **(and remote code execution)**

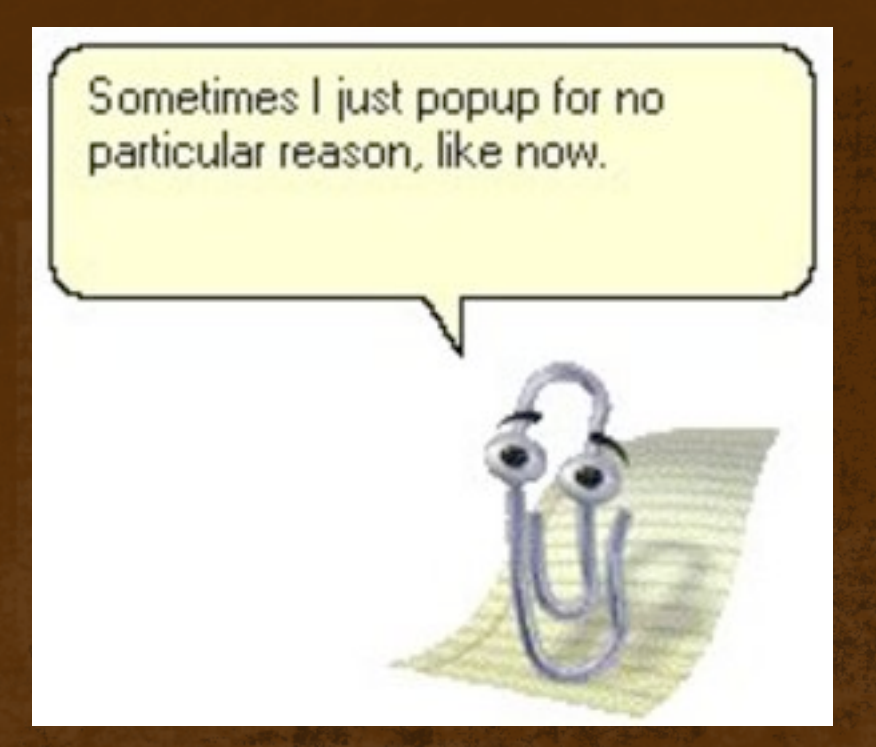

# **Microsoft Office Binary**

### ● **OLE Structured Storage**

- A miniature dedicated FAT-esque file system
- Various streams contain useful metadata
- Various streams have independent time stamps.
- **Libforensics:**
	- **olecat: dumps an OLE stream**
	- **olels: list entries (streams) in a compound file**
		- **-m: display in mactime format**
	- **olestat: compound file statistics (like 'fsstat')**
	- **wmg.py: extracts MS Word specific metadata**

# **OpenXML**

### ● **Office 2007+/Open Office**

- **Just a ZIP file with some XML and other junk inside!**
	- Simson has a paper that describes this "other junk" well.
	- Zipped items have individual time stamps
	- XML documents may have application-specific metadata & time stamps as elements
	- Images may contain metadata from their point of origin (camera, editing application, geolocation)
- **unzip -l for zip-contained time info**
- **sgrep and/or xmlstarlet for XML parsing/grepping**

# **JPEG**

## ● **EXIF info**

- Standard metadata format for JPEG images
- Valuable info like:
	- original camera used to create image
	- "True" date/time of capture
	- Geolocation

● **jhead, exif, and exiv2 all present this information**

# **PDFESSETION**

### ● **Abuse of PDFs could be an entire talk on its own**

- Why yes I would love a document that executes javascript and flash in the context of my local machine
- Also please make this format mandatory for doing anything thanks.

## ● **Didier Stevens' pdfid.py and pdf-parser.py**

- **pdfid.py – initial triage**
	- **Scans PDF for specific strings, assigns count, makes judgement on general "shadiness. "**
- **pdf-parser.py – deep dive**
	- **Command-line parser for PDFs – examine and extract PDF elements**

# **Random Metadata Extraction**

### ● **Hachoir-metadata**

- **Part of the hachoir suite of tools**
- **Can trivially extract metadata from 33 different file types**
	- **Interesting types include:**
		- **JPEG**
		- **PNG**
		- **Torrents**
		- **EXEs**

# **What** *don't* **we have?**

- **Open source parser for Excel binary (BIFF) format** ● **Integration of metadata from files with file system information**
- **???**

## **Internet Artifacts**

**EZDE BERTONIA** 

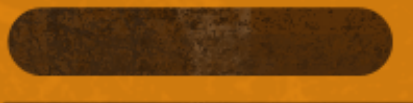

**SHATE CASSES II** 

# **Internet Artifacts**

(stuff that's left from the tubes)

### ● **Web "history"**

- **URLs accessed**
- **Searches performed**
- **Downloads**
- **etc.**

## ● **Email**

- **"local" mail storage only**
- **Only covering mbox/maildir & Outlook**

### "Radio Shack's TRS-80 Computer Is the Smartest Way to Write."

Our word processing system<br>changed isaac Asimov's mind about writing-and he's a renowned science and science ficbe an author to use a TRS-80. If you prepare memos, letters and reports-do what tsage did. It will change your mind, too.

"I may never use a typewriter againt" locac likes the time he saves using SuperSCRIPSITprocessing program. "For example, I can assign hequently-used words and phrases to a user-de fined key. So whenever I press that key, the word or phrose is disployed instantly

"SuperSCRIPSIT gives me the advanced features I need, including tive proportional spacing for even right and left margins. and automatic pagination." For SuperSCRPSIT supports underline.<br>bold face, super and subscripts. and multiple column printing.

"A professional compu uter, foo." Add VisiCalc® (26-1569, \$199) for tast and accurate planning and forecasting. Or choose from a variety of other peror entertainment programs too.

"Surprisingly attordable!" system includes the TRS-8O Model III computer with a built-in<br>disk drive (26-1065), and the new DMP-200 dot-matrix printer (26-1254) that prints your docu ments correction-free at 520 words per minute and tea a word processing mode for superb-looking correspondence If has a graphics and data pro-

cessing mode, tool With co-<br>ble (26-1401), it all comes to just \$26871 Try it out today of a Rodio Shack Computer Center, store or participating dealer near you-and be sure to ask to<br>see our after 195-80s, too.

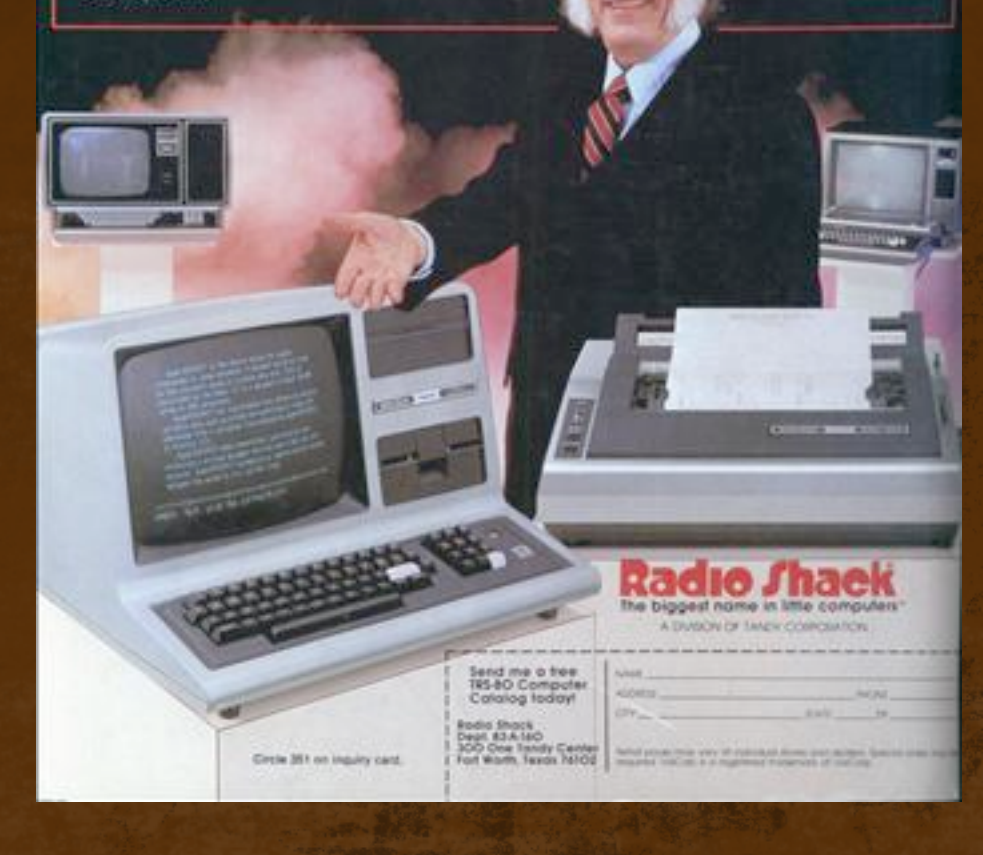

# **Internet Explorer**

- **Old and busted: pasco. New hotness: libmsiecf** ● **libmsiecf -**
	- msiecfinfo: index.dat metadata
	- msiecfexport: dumping index.dat records

# **Firefox 3+**

- **Stores history info in SQLite database(s)**
	- Schema mapped out and available visually at firefoxforensics.com
- **Who needs forensics tools?**
	- Pick your favorite SQLite3 interface, graphical or other
	- Start browsing or issuing SQL queries

# **Firefox 3+**

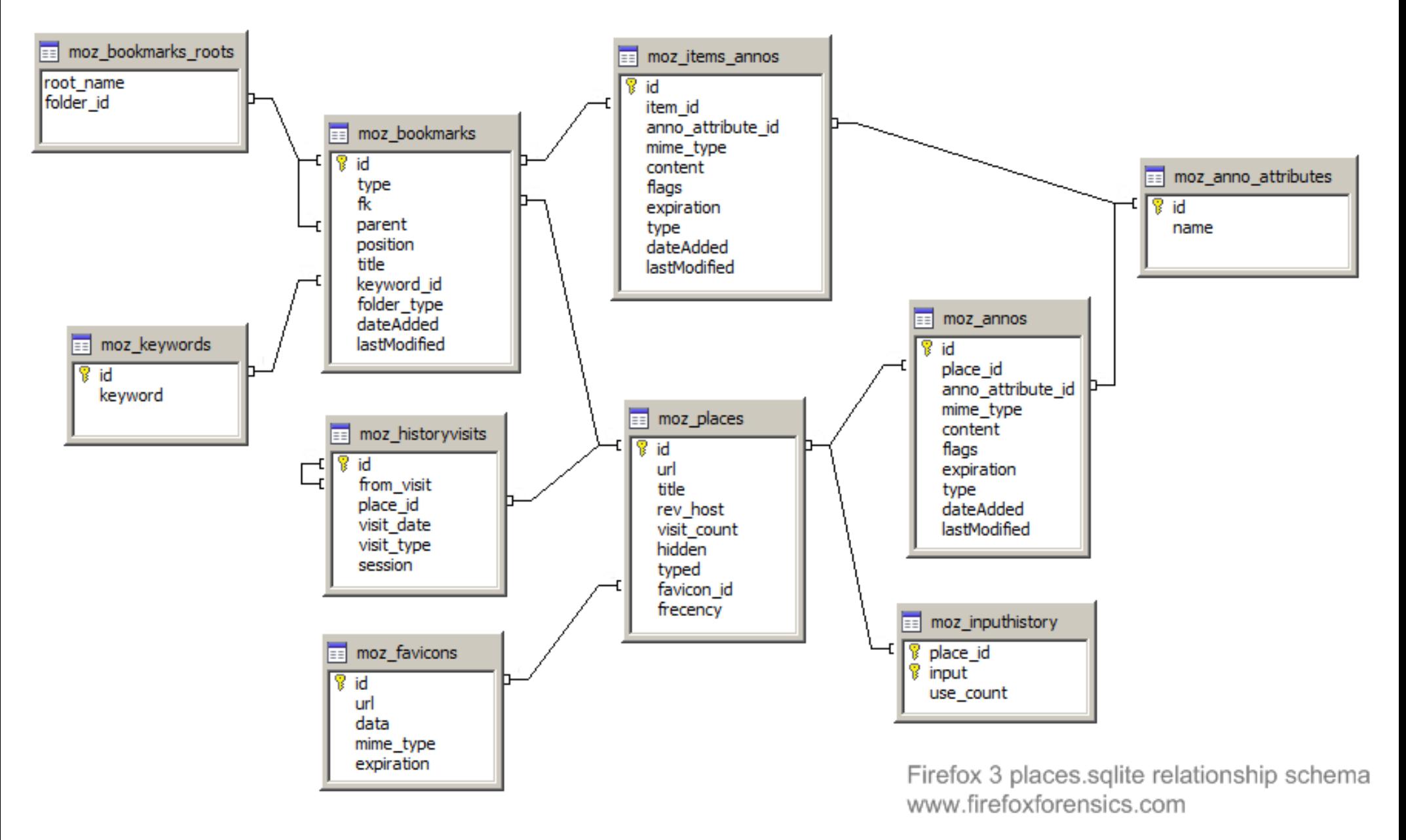

# **Safari**

- **Stores history in binary plist file**
	- Can be opened on a Mac with Plist Editor
	- Can be parsed directly with JAFAT Safari Forensics Tools
- **Cache is stored in a SQLite database**
	- **Process directly using SQLite tools, simple schema**

# **Google Chrome**

(just the best browser ever, you're welcome)

### ● **Surprisingly enough, a SQLite database**

- Schema defined... in the source.
- Summarized nicely on the SANS blog: http://blogs.sans.org/computer-forensics/2010/01/21/googlechrome-forensics/

### ● **Moral of the story:**

• Learn you some SQL

# **Email**

- **"Unix" formats:**
	- MBOX
	- Maildir
- **Outlook PST/OST**

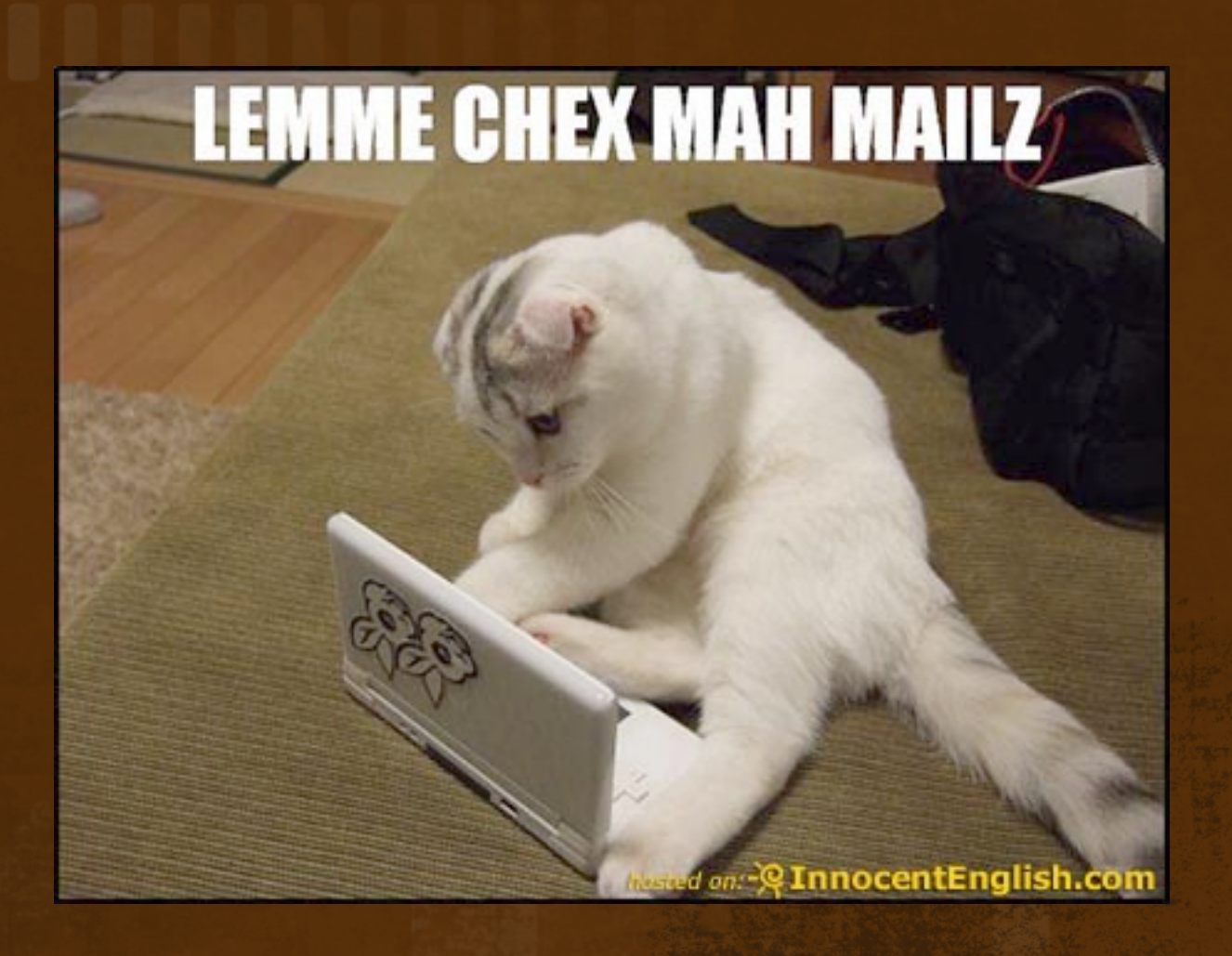

# **"Unix" formats**

### ● **MBOX & Maildir**

- "Beyond the file system"
- Extracting and exploiting higher-order artifacts
- Extracting data outside of the file system structure
- **Grepmail for quick & dirty**
- **Mairix for more robust/larger inquires**

# **Outlook**

- **OST/PST/PAB are all stored in "Personal Folder File" (PFF) format**
- **libpff -**
	- pffinfo displays metadata about the PFF file
	- pffexport dumps items (including deleted/recovered) from the PFF file.
- **libnk2 - "nickfile" parser – Autocomplete file**
	- nk2info nickfile metadata
	- nk2export dumps nickfile entries

# **What** *don't* **we have?**

● **Unified "automated" Internet History analysis** ● **Other mail format processing (Lotus, etc).** ● **… Open Source e-Discovery suite? …** ● **???**

## **Windows-specific Artifacts**

**GUATE CASSES II** 

STRINGRETONIE

# **Windows Specific Artifacts**

*"Where we're going, we won't need Windows"*

● **Registry** ● **Event Logs** ● **Recycle Bin Info** ● **Shortcut (LNK) files** ● **Prefetch**

**Windows** 

A fatal exception 0E has occurred at 0137:BFFA21C9. The current application will be terminated.

- \* Press any key to terminate the current application.
- \* Press CTRL+ALT+DEL again to restart your computer. You will lose any unsaved information in all applications.

Press any key to continue \_

# **Registry**

## ● **Regripper & Friends**

- The only actively developed and updated registry parser around
- Sane plugin architecture
- Robust set of included plugins
- **rr/rip – standard regripper (GUI v. CLI)**
- **regslack – identifies registry entries in registry slack space**
- **ripxp – runs regripper plugins against hives in restore points**

# **Event Logs**

### ● **evtrpt**

- Provides statistical information on events contained in provided event log
- **evtparse**
	- **Dumps event logs to line-based log output**
	- **Current version outputs to TLN format**

# **Recyle Bin**

### ● **INFO2/\$Recycle.Bin**

- INFO2 prior to Vista
- **SRecycle.Bin for Vista & 2008**
- Extracting data outside of the file system structure

### ● **Libforensics -**

- **info2ls – listing of INFO2 entries**
- **info2stat – detailed listing of a single INFO2 entry**
- **rifiuti2 – operates like the classic "rifiuti" , but supports INFO2 and Vista/2008 scheme.**

# **Shortcut (LNK) Files**

### ● **LNK files**

- LiNK files, aka shortcuts.
- LNK files are particularly interesting artifacts with respect to local attribution
- Can also help flesh out a timeline where access times are trampled

### ● **libforensics -**

• Inkinfo - parses and presents full content of a single LNK file

# **Prefetch**

- **Prefetch** files are artifacts of the Windows "prefetcher"
	- Speeds up execution of files
	- Generates interesting data for us including a span of executions, and number of executions in that span
	- Sometimes the only evidence that a piece of code ran on the system.
- **Prefetch Tool: http://code.google.com/p/prefetch-tool/**

# **What** *don't* **we have?**

● **???**

## **Miscellaneous Tools**

**RESERVE SERVE DE LA PARTIE DE LA PARTIE DE LA PARTIE DE LA PARTIE DE LA PARTIE DE LA PARTIE DE LA PARTIE DE L** 

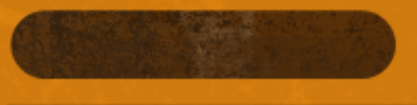

**SHAMAGASSSSI** 

# **Miscellaneous Tools**

● **A grab bag of stuff I found interesting, but that didn't fit anywhere else.**

# **Poorcase**

### ● **Perl script to map split DD image to mountable disk**

- Using loopback devices and device mapper
- If you are awesome you may remember doing this manually \m/
- Now you don't have to
- **Note: You can also do this with affuse**

# **AnalyzeMFT**

### ● **Python script to parse and interpret a raw MFT**

- File Name Attribute time stamps
- MFT Record Numbers
- Time stamps for unallocated MFT records
- **Current shortcomings:**
	- Doesn't recreate directory structure
	- Doesn't parse out data runs

### ● **Harlan if going to mention this too and he totally copied it from me. :(**

# **Forensie**

● **"Google Wave Robot designed to perform very basic file forensic analysis"**

- MBR of a hard drive
- FAT Boot Sector
- FAT Dates/Times
- Hex/Binary decoding
- **Useful? Maybe not. Awesome? Yes.**

# **AWESOME**

IT'S COMFORTING TO KNOW THAT NO MATTER WHAT YOU DO IN LIFE IT WILL NEVER BE AS AWESOME AS THIS PICTURE.

**WWW ISHRIIR CON** 

# **Questions? [cory@google.com](mailto:cory@google.com)**

**BEERING**